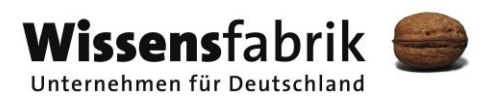

# **IT2School**

**Gemeinsam IT entdecken**

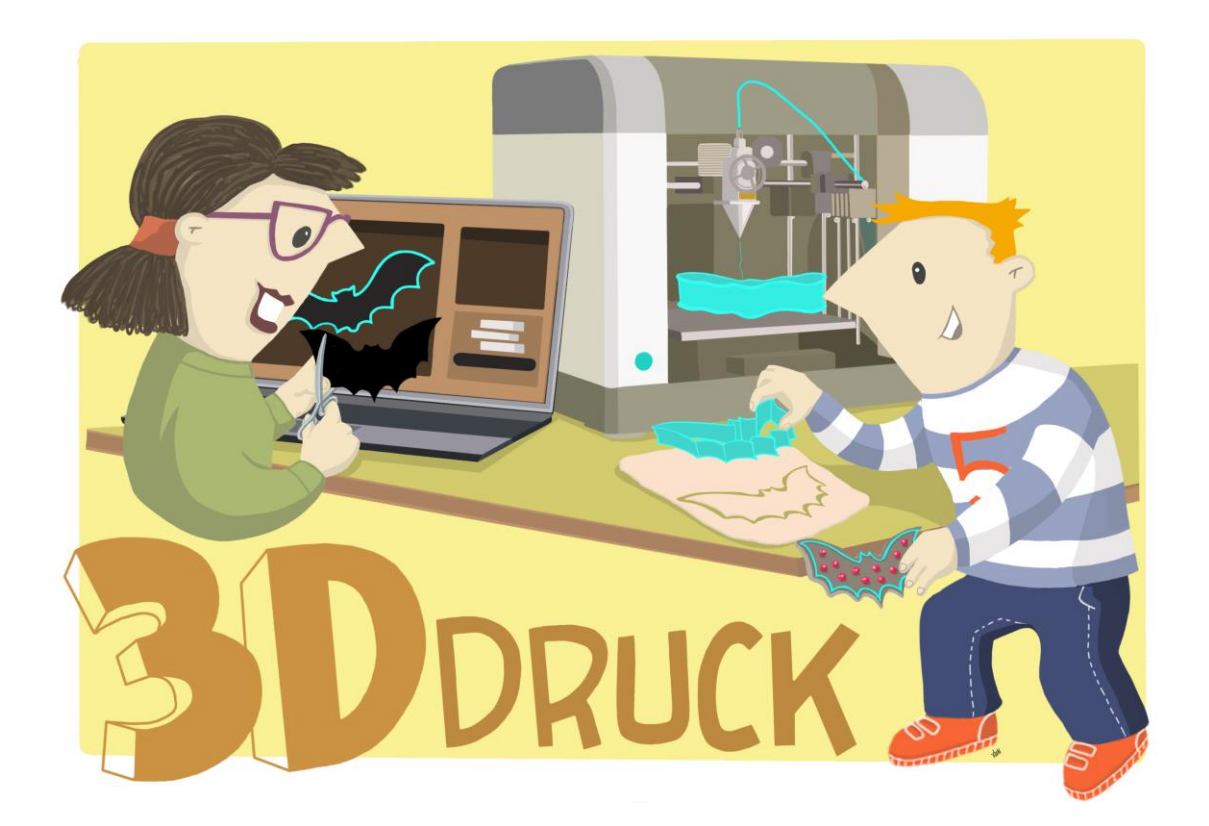

# **Modul B4 – 3D-Druck** 3D-Druck, Modellierung und Virtual Reality

Eine Entwicklung von In Kooperation mit Version and Im Auftrag der

CARL<br>VON<br>OSSIETZKY universität **OLDENBURG** 

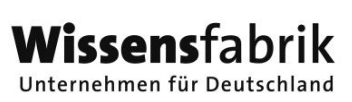

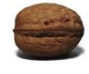

# Inhalt

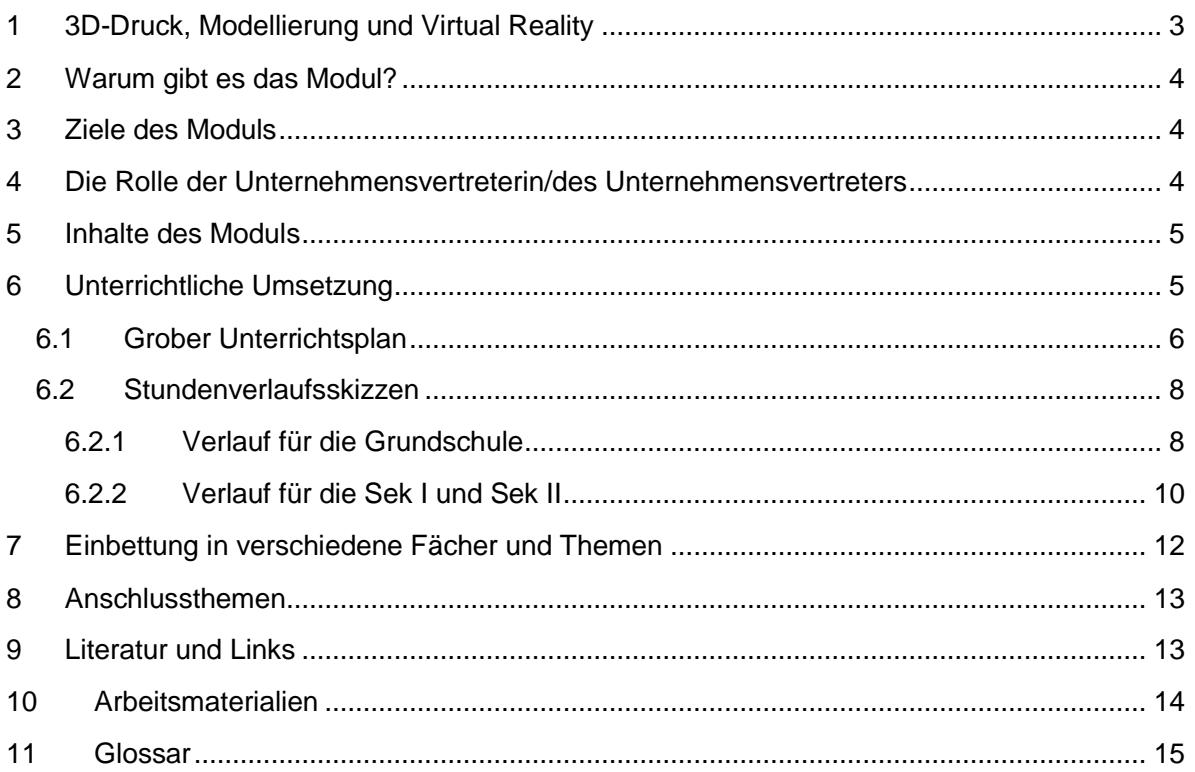

# <span id="page-2-0"></span>1 3D-Druck, Modellierung und Virtual Reality

Seit in den letzten Jahren 3D-Drucker immer günstiger geworden sind, sind sie auch für Heimanwender und Bastlerinnen sowie für den Bildungsbereich erschwinglich. Schon einige Schulen haben sich 3D-Drucker angeschafft, um im Mathematikunterricht oder im Fach Kunst vielfältige Projekte umzusetzen.

In diesem Modul möchten wir einen kleinen Einblick in die 3D-Modellierung und den 3D-Druck geben und Anregungen für die Praxis unterbreiten. Die Schülerinnen

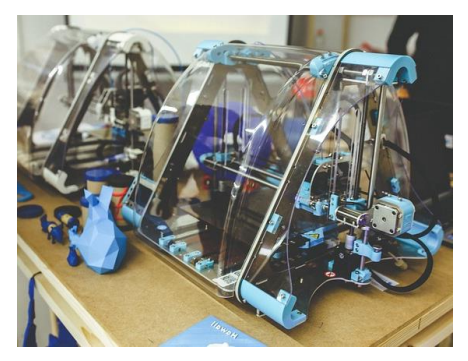

und Schüler können in Projekten ihre eigenen kreativen Ideen umsetzen und sich die eigenen Modelle in einer virtuellen Realität ansehen.

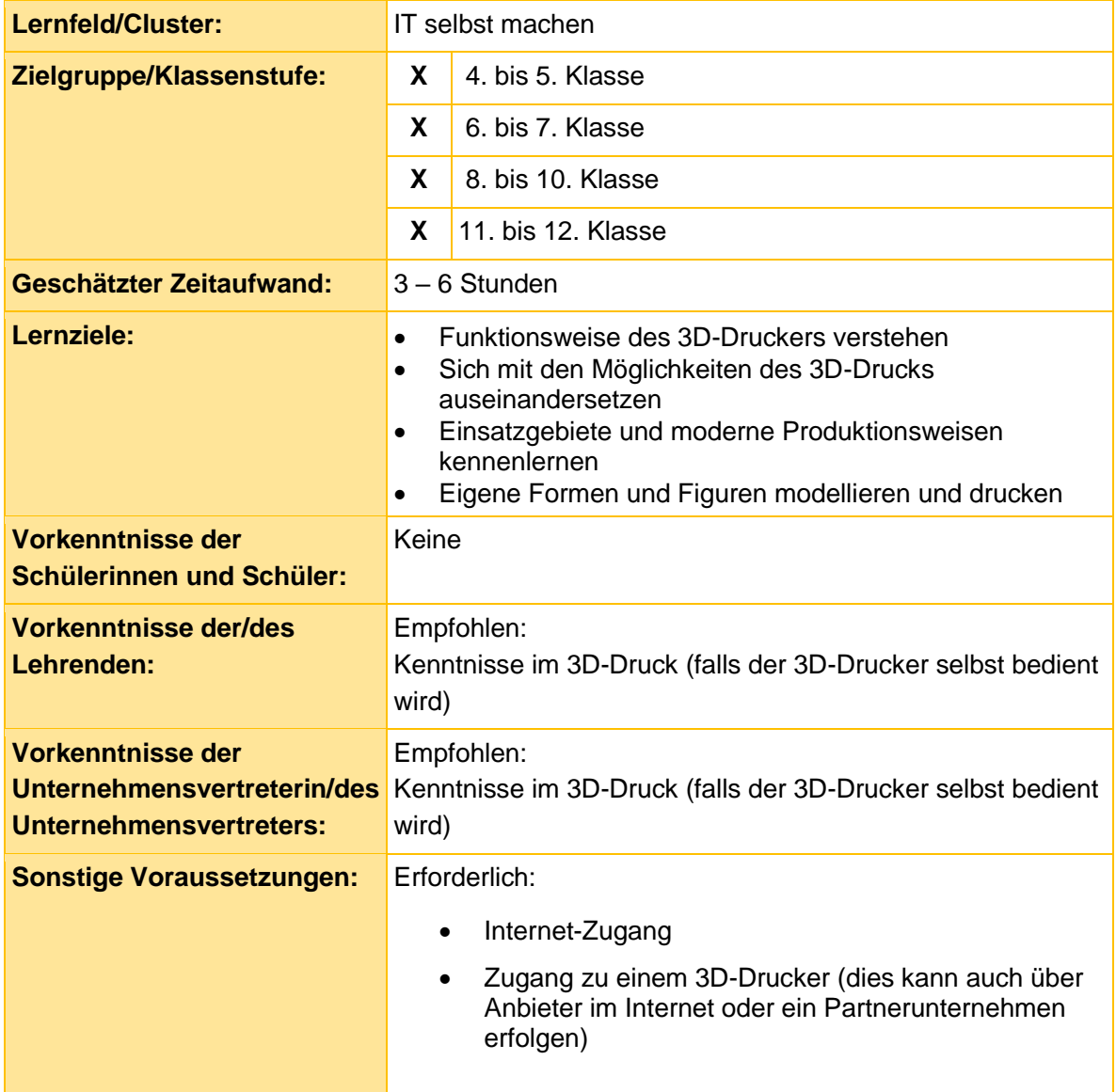

### <span id="page-3-0"></span>2 Warum gibt es das Modul?

In vielen Bereichen der Industrie und der Wissenschaft ist die Erstellung von Prototypen und Produkten durch 3D-Drucker schon fest etabliert. Durch immer niedrigere Kosten sowie durch die Maker-Bewegung<sup>1</sup> wurde die Bekanntheit und auch die Zugänglichkeit von 3D-Druckern vorangetrieben. Viele Maker sind in sogenannten Makerspaces oder FabLabs (fabrication laboratories) organisiert und bilden lokale Anziehungspunkte in vielen Städten rund um den Globus. Damit ist die industrielle Produktion für jedermann möglich.

Aufgrund vielfältiger Einsatzbereiche, insbesondere in Wirtschaft und Wissenschaft, wird es in der Zukunft immer wichtiger, diese neuartigen Technologien zu verstehen und anzuwenden. Auch für die Schule eröffnet das Modellieren und 3D-Drucken vielfältige Potentiale. Zum einen beinhaltet die Thematik die Bereiche Mathematik, Informatik, Technik, Kunst und Kreativität, wodurch sich vielfältige Einsatzszenarien in den entsprechenden Fächern ergeben, aber auch Projektwochen, AGs und der Einsatz in Schülerfirmen sind denkbar.

Zum anderen üben moderne Technologien wie 3D-Drucker eine hohe Faszination auf Schülerinnen und Schüler aus, wodurch die Motivation beim Lernen erfahrungsgemäß erhöht ist. Schülerinnen und Schülern erschließen sich einen Lernraum, in dem sie die Möglichkeit haben, die digitale Welt zu erkunden und mitzugestalten. Dies ist auch aus lerntheoretischer Sicht von Vorteil. Vertreterinnen und Vertreter des Konstruktivismus und insbesondere dessen Weiterentwicklung durch Seymour Papert (Konstruktionismus) sehen Lernen als konstruktiven Prozess. Lernen wird durch das Selbermachen ermöglicht und schult dabei Problemlösekompetenzen, kommunikative Fähigkeiten und Teamarbeit.

#### <span id="page-3-1"></span>3 Ziele des Moduls

- Funktionsweise des 3D-Druckers verstehen
- Sich mit den Möglichkeiten des 3D-Drucks auseinandersetzen
- Einsatzgebiete und moderne Produktionsweisen kennenlernen
- Eigene Formen und Figuren modellieren und drucken

## <span id="page-3-2"></span>4 Die Rolle der Unternehmensvertreterin/des Unternehmensvertreters

Im *Modul B4 – 3D-Druck* hat die Unternehmensvertreterin/der Unternehmensvertreter mehrere Möglichkeiten aktiv mitzuwirken. Hier einige Anregungen:

- Unterstützung der Lehrkraft Co-Teacher: Die Unternehmensvertreterin/ der Unternehmensvertreter kann eine Einführung in die 3D-Modellierung geben und die Lehrkraft direkt im Unterricht unterstützen.
- Druckmöglichkeit bieten: Bisher haben nur wenige Schulen einen eigenen 3D-Drucker, daher könnte man 3D-Modelle der Schülerinnen und Schüler im eigenen Unternehmen drucken.

 $\overline{a}$ 

<sup>1</sup> Bewegung des Selbermachens (Do-It-Yourself - DIY), auch mit digitalen Mittel

- Gastgeber: Die Schulklasse könnte eingeladen werden, um sich die 3D-Drucker anzusehen und kleine Projekte, wie beispielsweise mit dem CookieCaster selbst umzusetzen.
- Bericht aus dem Unternehmen Special-Guest: Man könnte über die Bedeutung von 3D-Druckern in der Industrie berichten, insbesondere auch über die Einsatzgebiete im eigenen Unternehmen.

# <span id="page-4-0"></span>5 Inhalte des Moduls

Mit 3D-Druckern kann man mittlerweile verschiedenste Materialien in Form bringen, ob Lebensmittel wie Pasta oder Schokolade, Metalle oder Kunststoffe. Es werden Ersatzteile und Prototypen gedruckt, Prothesen aus Titan, Bauteile für Flugzeuge und vieles mehr. Gedruckt wird mit Hilfe eines additiven Verfahrens, d.h. dass das Druckmaterial in dünnen Schichten aufgetragen wird und Schicht für Schicht ein dreidimensionales Objekt entsteht. Je nach Material werden verschiedene Verfahren angewendet. Das gängigste Verfahren ist das Fused Deposition Modeling (FDM). Hierbei wird ein Kunststoff-Filament durch eine beheizte Düse geleitet und geschmolzen. Die einzelnen Schichten härten sofort an der Luft aus.

Bevor man mit dem 3D-Drucker Objekte drucken kann, benötigt man eine geeignete Vorlage. Dafür gibt es mittlerweile 3D-Scanner, die Objekte wie beispielweise Tassen oder auch Menschen abscannen und dann daraus eine Druckvorlage erstellen.

Mit Hilfe von geeigneter Software können eigene Modelle erstellt werden. Für Kinder in der Grundschule eignet sich zum Einstieg besonders der *"CookieCaster*". Mit dessen Hilfe können 2D-Zeichnungen in 3D-Keksaustechförmchen verwandelt werden. Zur Vertiefung eignet sich das Online-Tool *Tinkercad*. Die Software ist sehr übersichtlich aufgebaut und bietet eine Reihe von Grundformen (Quader, Zylinder, Pyramide etc.) mit denen man schnell neue eigene Modelle konstruieren kann. Durch die vorgegebenen Grundformen eignet sich das Programm auch für die Grundschule. Das Werkstück wird am Ende in den Rapid-Prototyping-Standard STL exportiert, um es an einen 3D-Drucker zu senden.

*SketchUp Make* ist ein weiteres kostenloses Programm, um eigene Modelle zu konstruieren. Das Programm wurde ursprünglich von Google entwickelt und bietet auch für Anfänger/innnen einen guten Einstieg in die 3D-Modellierung, dabei beinhaltet es aber wesentlich mehr Gestaltungsmöglichkeiten als Tinkercad.

Die erstellten Modelle in SketchUp können im Anschluss als Augmented Reality oder Virtual Reality betrachtet werden. Hierfür wird eine 3D-Brille aus Pappe für das Smartphone gebastelt.

# <span id="page-4-1"></span>6 Unterrichtliche Umsetzung

Für den Einsatz des 3D-Druckers in der Schule gibt es zahlreiche Ideen. Viele Einsatzszenarien eignen sich auch für fächerübergreifendes Arbeiten. Im Folgenden werden einige Möglichkeiten für den Einsatz in Schule und Unterricht beispielhaft genannt:

**Mathematik -** Im Mathematikunterricht können geometrische Formen modelliert und ausgedruckt werden. Auch können Wahrzeichen oder Häuser der Stadt, beispielsweise die eigene Schule vermessen und maßstabsgetreu modelliert und ausgedruckt werden.

**Kunst –** Im Rahmen des Arbeitsbereichs Plastik/ Objekt oder auch Design und Architektur können sich die Schülerinnen und Schüler mit dreidimensionalen Gestaltungen auseinandersetzten. Kunstvolle Objekte können designt oder auch Häuser samt Inneneinrichtung oder ganze Städte entworfen und gedruckt werden.

**Chemie/ Biologie –** In Biologie oder auch Chemie können Anschauungsobjekte modelliert werden, beispielsweise Moleküle, Zellen oder Organe.

**Informatik/ Technik –** Im Bereich Informatik, IT und Technik können die Schülerinnen und Schüler ihre Kenntnisse und Fertigkeiten im Gebrauch des Computers als Werkzeug mit vielfältigsten Einsatzmöglichkeiten entdecken. Die Schülerinnen und Schüler können etwas über die Funktionsweise sowie die Komponenten eines 3D-Druckers erfahren, auch ist denkbar einen eigenen 3D-Drucker zusammen zu bauen.

**Wirtschaft –** Die Schülerinnen und Schüler können alle Schritte einer Produktion, von der Idee über die erste Zeichnung eines Prototyps, über die digitale Modellierung bis zum fertigen Produkt durchlaufen.

**Politik/ Sozialkunde** – Die Schülerinnen und Schüler können sich im Sozialkundeunterricht mit den sozialen Auswirkungen moderner Produktionstechniken für jedermann auseinandersetzten. Dabei kann die Makerbewegung genauso thematisiert werden wie das Upcycling, um ein Verständnis für die gesellschaftliche Dimension der Digitalisierung insbesondere des 3D-Drucks zu bekommen.

**Schülerfirma –** Im Rahmen von Schülerfirmen haben Schülerinnen und Schüler die Möglichkeit, Produkte zu erstellen und zu verkaufen, beispielsweise Schlüsselanhänger etc. Auch Auftragsarbeiten können angenommen und verwirklicht werden.

**Kreative Projektideen/ Projektwoche** – Im Rahmen von Projektwochen, AGs oder Workshops können beispielsweise Brettspiele mit Figuren aus dem 3D-Drucker entwickelt werden, Darsteller für Trickfilme produziert oder Schmuckstücke designt werden.

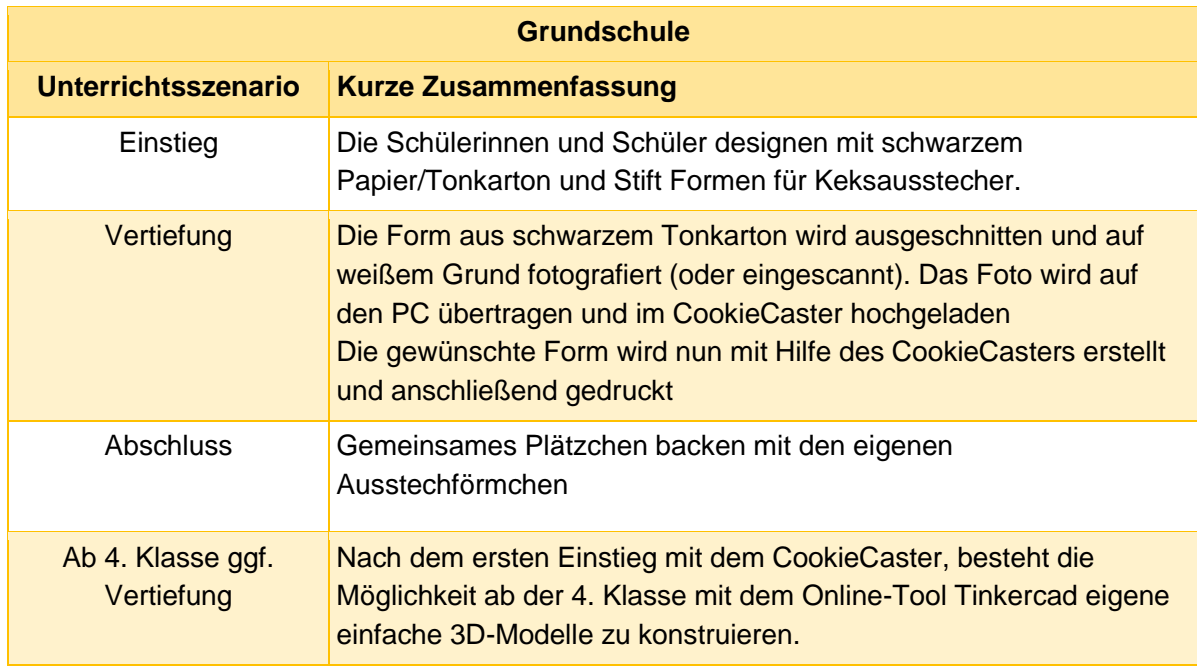

#### <span id="page-5-0"></span>6.1 Grober Unterrichtsplan

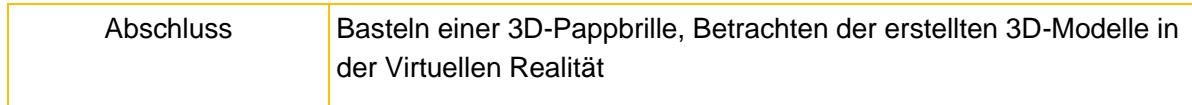

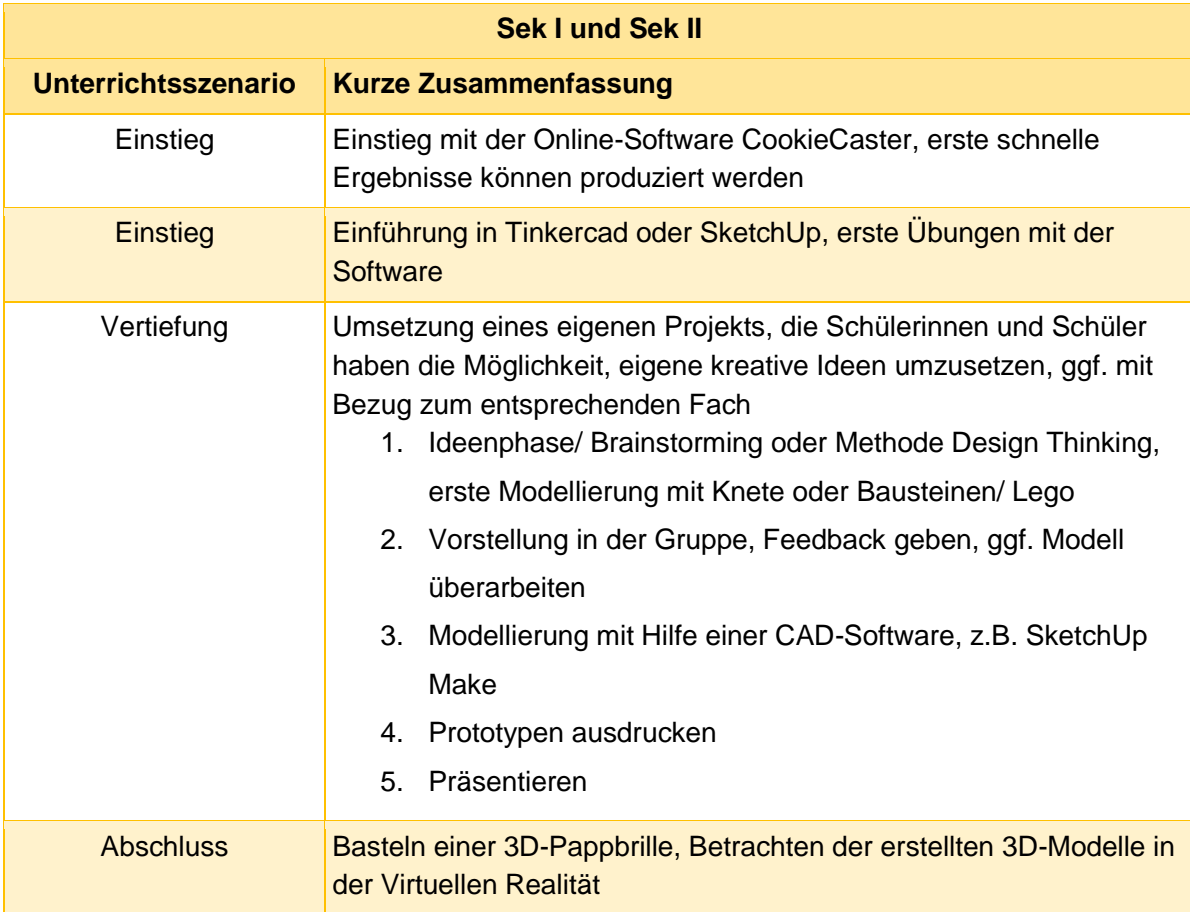

#### 6.2 Stundenverlaufsskizzen

#### **Abkürzungen/Legende**

AB = Arbeitsblatt/Arbeitsblätter; L = Lehrkraft; MuM = Mitschülerinnen und Mitschüler; SuS = Schülerinnen und Schüler;

UV = Unternehmensvertreterin/Unternehmensvertreter

6.2.1 Verlauf für die Grundschule

<span id="page-7-1"></span><span id="page-7-0"></span>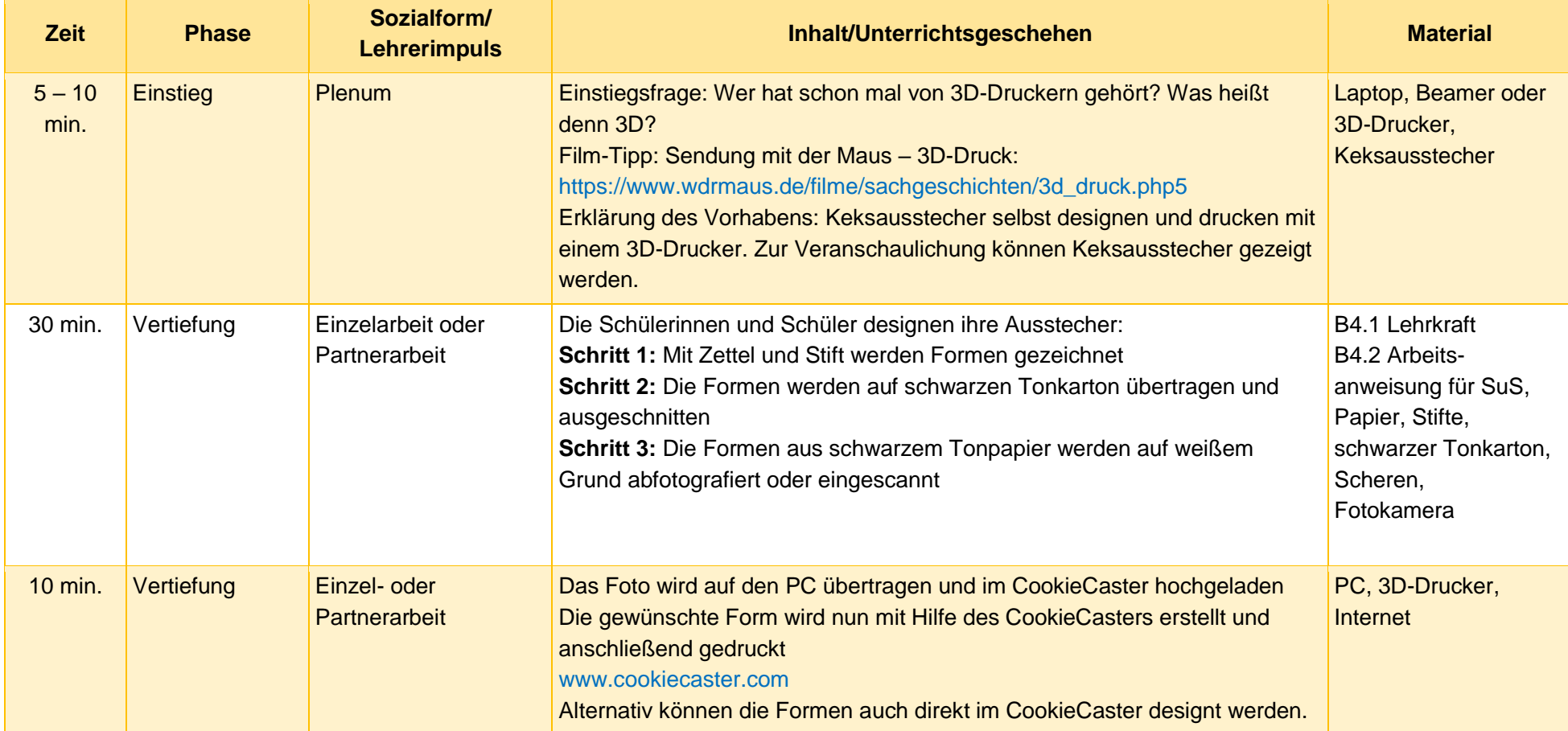

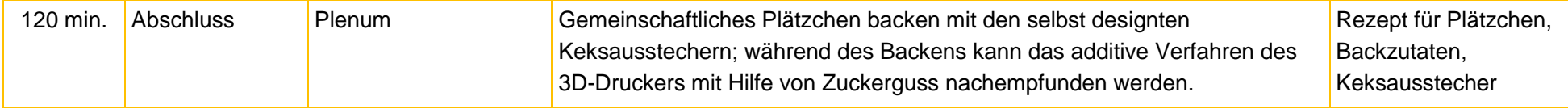

#### **Vertiefung ab der 4. Klasse**

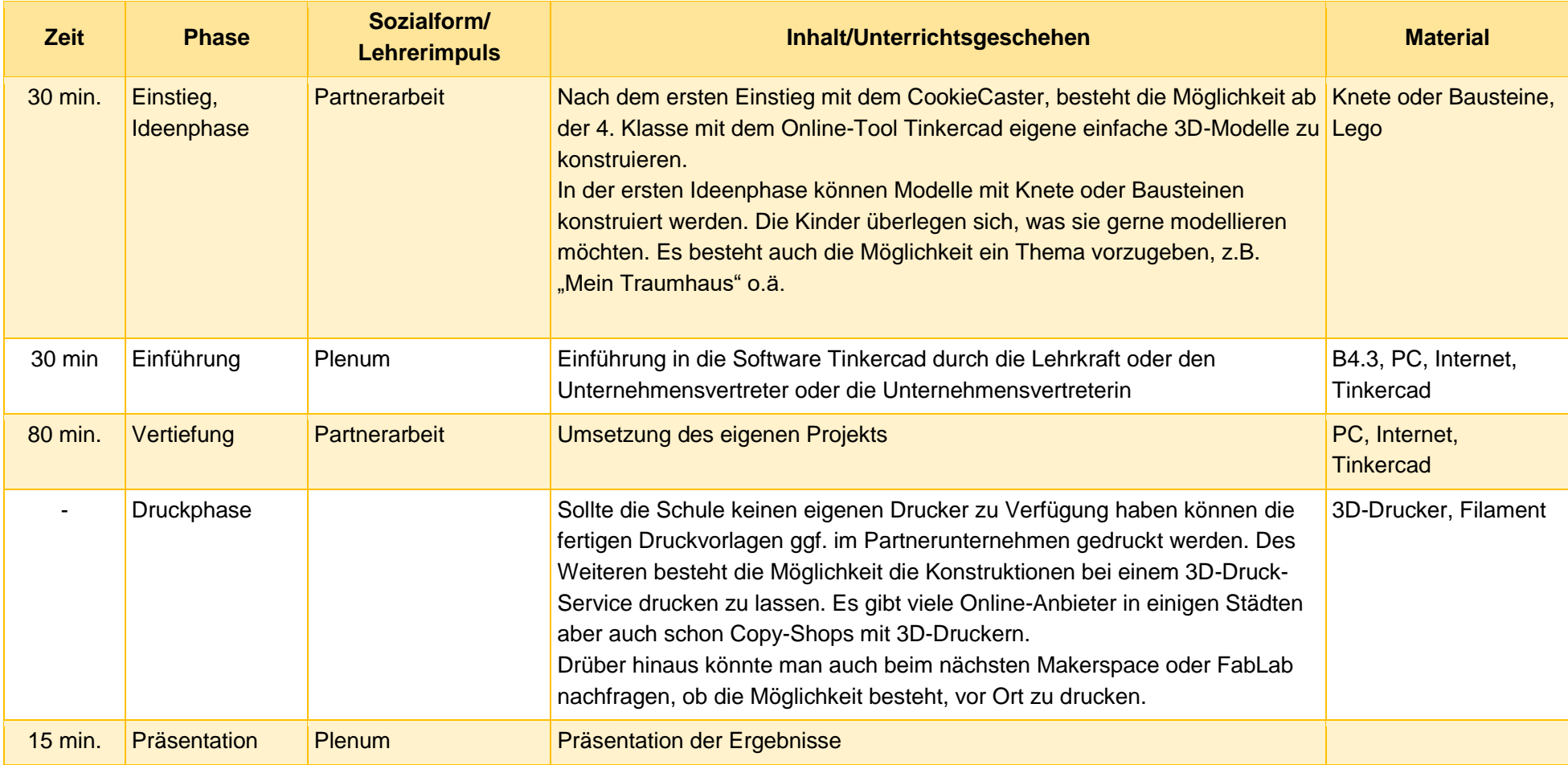

#### **Virtual Reality**

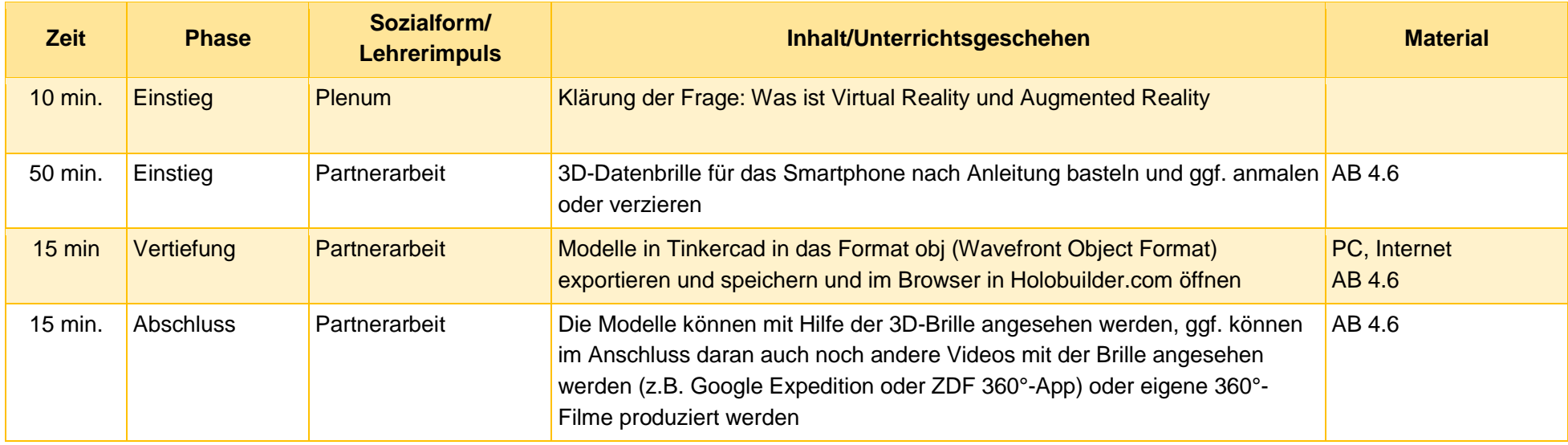

#### 6.2.2 Verlauf für die Sek I und Sek II

<span id="page-9-0"></span>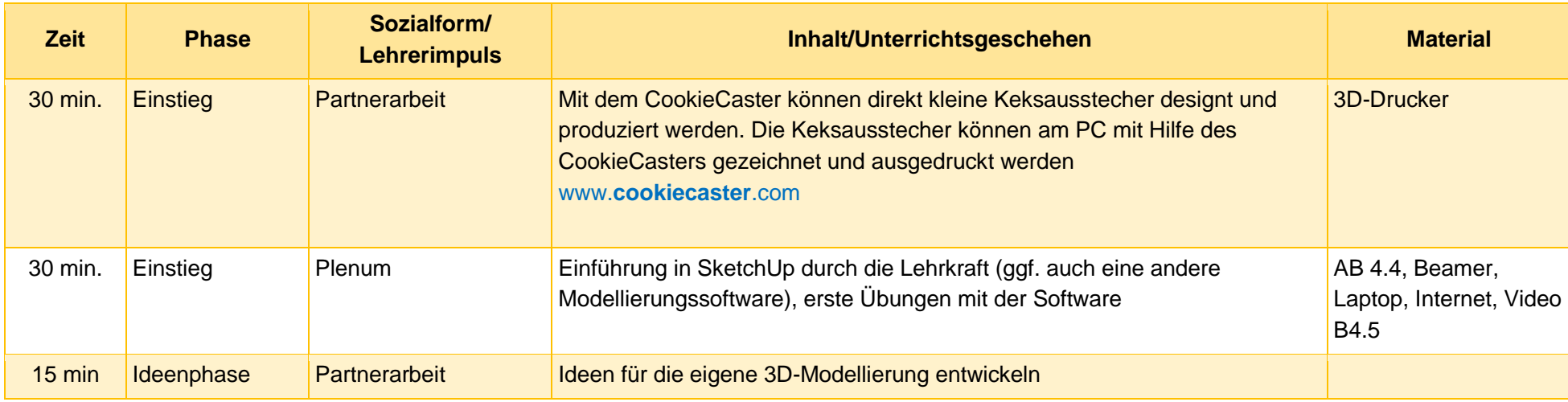

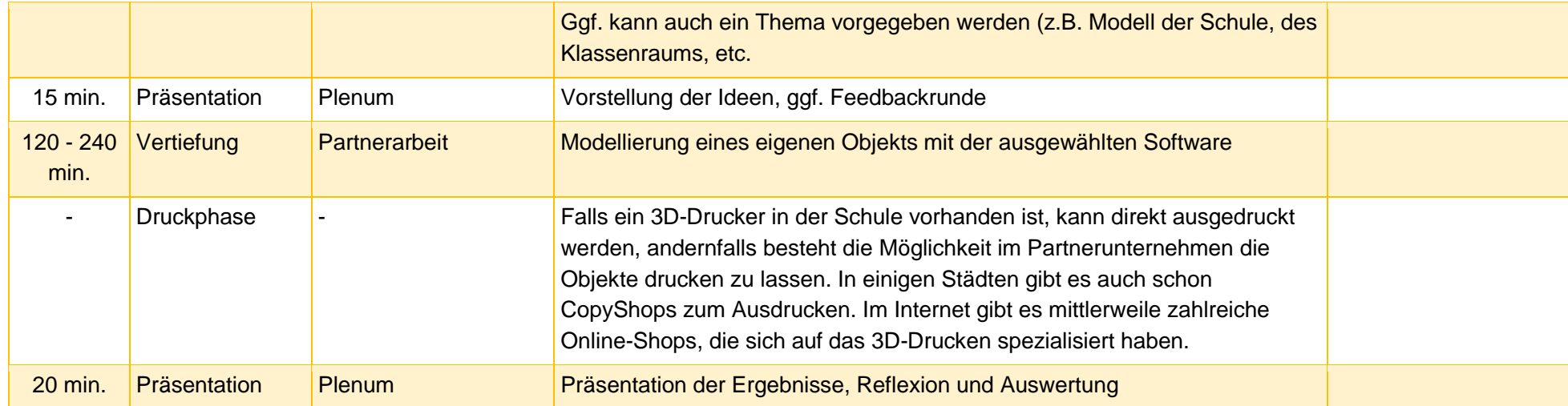

#### **Virtual Reality**

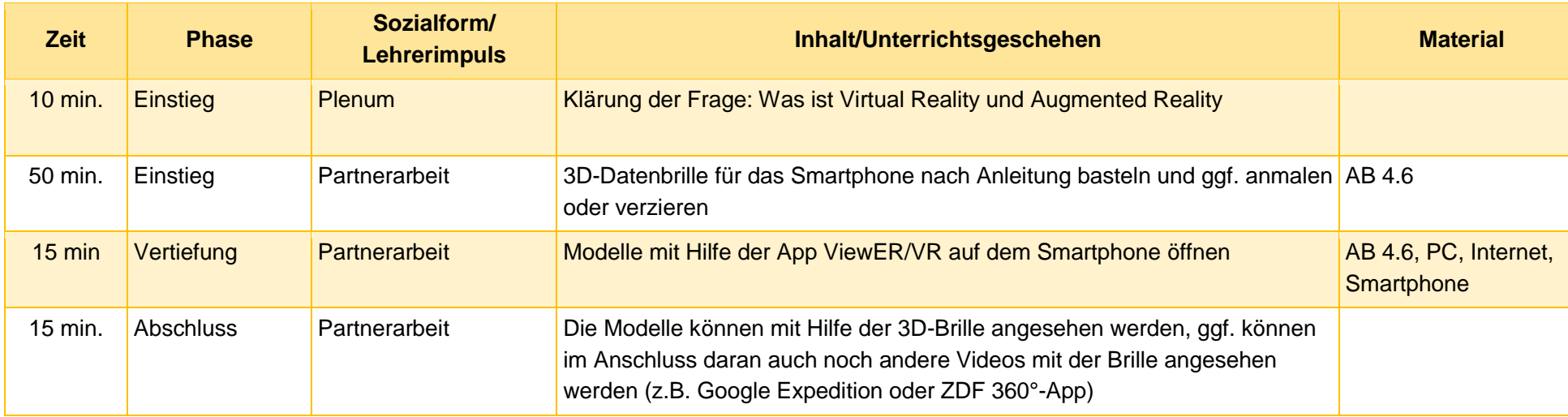

#### <span id="page-11-0"></span>7 Einbettung in verschiedene Fächer und Themen

Die folgenden Kompetenzen finden sich entweder in den Bildungsstandards der Kultusministerkonferenz oder in den einzelnen Rahmenlehrplänen der Länder wieder:

#### **Informatik**

Die Schülerinnen und Schüler …

- bewerten die Bedeutung eines Informatiksystems für das Individuum und die **Gesellschaft**
- beschreiben Modelle als vereinfachtes Abbild der realen Welt
- reflektieren und beurteilen die eigene Modellierung
- wählen zur Lösung eines Problems geeignete Standardsoftware (Textverarbeitung, Tabellenkalkulation, Erfassen und Verwaltung von Daten, Bildbearbeitung) aus,
- dokumentieren und präsentieren ihre Arbeitsergebnisse

#### **Mathematik**

Die Schülerinnen und Schüler …

- können zwei- und dreidimensionale Darstellungen von Bauwerken zueinander in Beziehung setzten und nach Vorlage bauen, zu Bauten Baupläne erstellen, Kantenmodelle und Netze untersuchen. (GS)
- erkennen und beschreiben geometrische Strukturen in der Umwelt
- stellen Körper (z.B. Modell) dar und erkennen Körper aus ihren entsprechenden **Darstellungen**
- zeichnen und konstruieren geometrische Figuren unter Verwendung angemessener Hilfsmittel wie Lineal, Zirkel oder Geometriesoftware.

#### **Kunst**

Die Schülerinnen und Schüler …

- können Architekturmodelle mit adäquaten Werkzeugen und Materialien erstellen
- verfügen über Erfahrungen im Umgang mit technischen Medien und Verfahren der Bildbearbeitung und können sie zur Lösung von gestalterischen Aufgaben einsetzen
- können raumhafte Konstruktionen erfinden und bauen
- können proportional, stofflich und plastisch Dinge darstellen und produzieren
- entwickeln und skizzieren zielgruppenbezogen und auf Basis von Designkriterien Ideen zu einem Produkt

#### **Sozialkunde**

Die Schülerinnen und Schüler…

• erkennen, wie technisch-industrieller Fortschritt die Berufs- und Lebenswelt des Einzelnen und die Gesellschaft verändert

- Dimensionen und Ausmaß der derzeitigen Veränderungen erfassen und individuelle und politische Bewältigungsmöglichkeiten erörtern
- den Betrieb als Stätte der Produktion und Kooperation kennen lernen und Problemfelder, insbesondere Umweltfragen, erörtern

#### <span id="page-12-0"></span>8 Anschlussthemen

Als Anschlussthemen im Zusammenhang mit IT2School bieten sich folgende Module an:

#### **IT spielend entdecken**

Wenn in ihrem Unterricht weiterhin das spielerische entdecken und das kreative Gestalten im Mittelpunkt stehen soll, dann können Sie folgende Module auswählen:

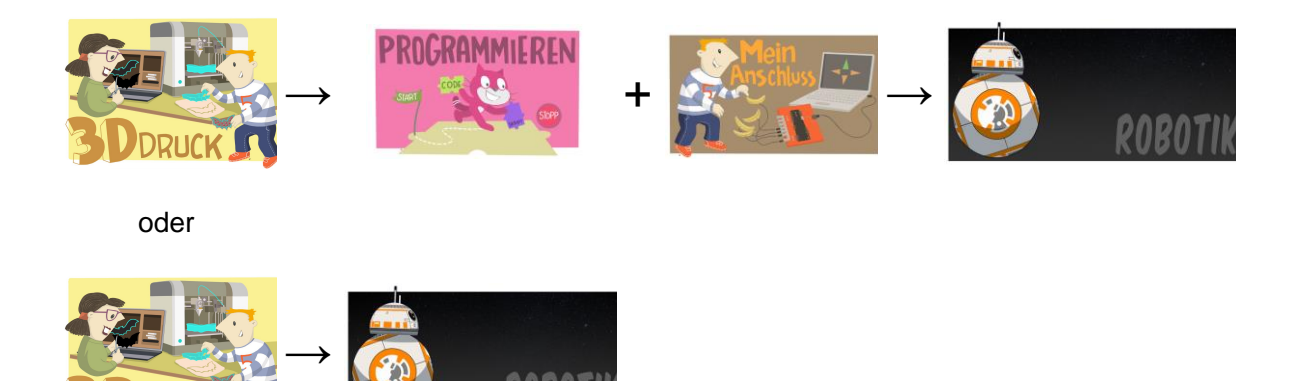

#### <span id="page-12-1"></span>9 Literatur und Links

- **3D-Drucken – Unsere Erlebnisse mit dem 3D-Drucker**:<https://3drucken.ch/> Ideen für die Schule, Tipps für Hard- und Software
- Horsch, Florian (2013): **3D-Druck für alle – Der Do-It-Yourself-Guide**. Carl Hanser Verlag München
- **Thingiverse.com**: Eine Plattform, um 3D-Modelle, Designs und Ideen zu teilen.
- **Software Sketchup Make**: https://www.sketchup.com/de/download/all
- **Minecraft Print**:<http://www.printcraft.org/>Mit Hilfe von printcraft können Objekte in dem Spiel Minecraft erstellt und anschließen als Druckdatei heruntergeladen werden.
- **BeetleBlocks** ist eine grafische Entwicklungsumgebung (ähnlich zu Scratch) um 3D-Modelle zu erstellen.<http://beetleblocks.com/>
- **BlocksCAD** ist auch eine grafische Entwicklungsumgebung https://www.blockscad3d.com/
- **Makerbot Education (2015):** Makerbot in the Classroom. Eine Einführung in 3D-Druck und Design. Online: https://www.makerbot.com/stories/education/makerbot-in-theclassroom-a-resource-for-educators/
- **3Doodler Start:** 3D-Stift zum Malen für Kinder:<http://3doodlerstart.com/>
- **Google Expeditions:** App für virtuelle Schulausflüge. Ziel von *Expeditions* ist es, Orte oder historische Ereignisse mit Hilfe einer VR-Brille und dem Smartphone erlebbar zu machen. https://edu.google.com/products/vr-ar/expeditions/?modal\_active=none#about (im Google Play Store)
- **ZDF 360°-App:** ZDF-Produktionen in 360° für das Smartphone und VR-Brille <http://vr.zdf.de/> (im Google Play Store)
- **Arte 360 App:** Arte-Produktionen in 360° für das Smartphone und VR-Brille <http://sites.arte.tv/360/de> (im Google Play Store)
- **Holobuilder:** Online-Tool um Virtual Reality-Rundgänge o.ä. zu erstellen [www.holobuilder.com](http://www.holobuilder.com/)

#### <span id="page-13-0"></span>10 Arbeitsmaterialien

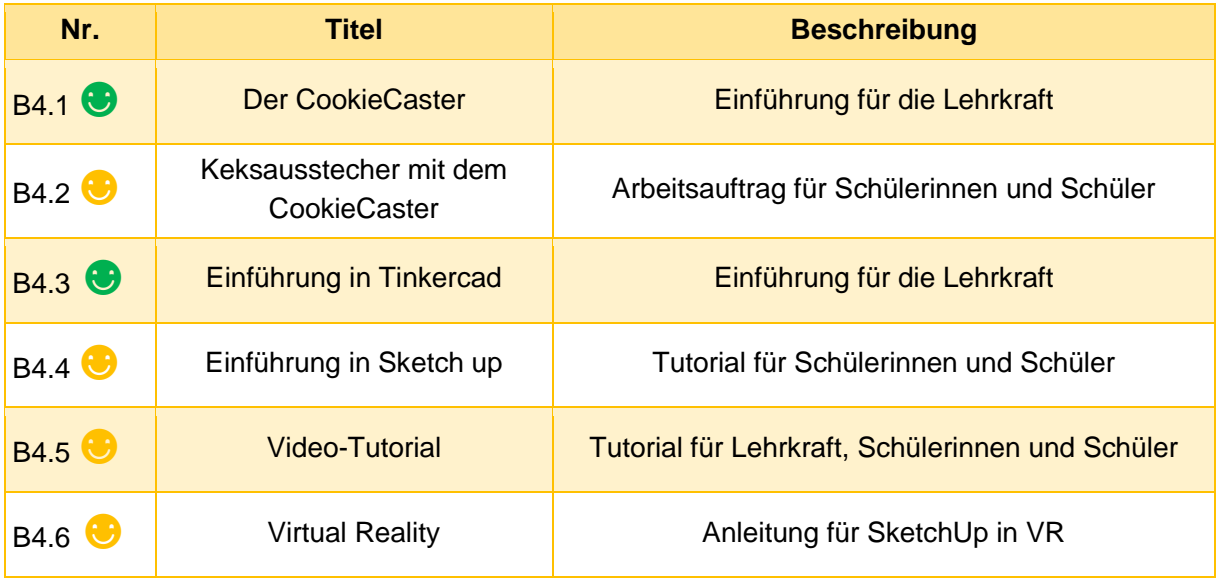

#### **Legende**

- ☻ Material für Schülerinnen und Schüler
- ☻ Material für Lehrkräfte sowie Unternehmensvertreterinnen und Unternehmensvertreter
	- **Zusatzmaterial**

# <span id="page-14-0"></span>11 Glossar

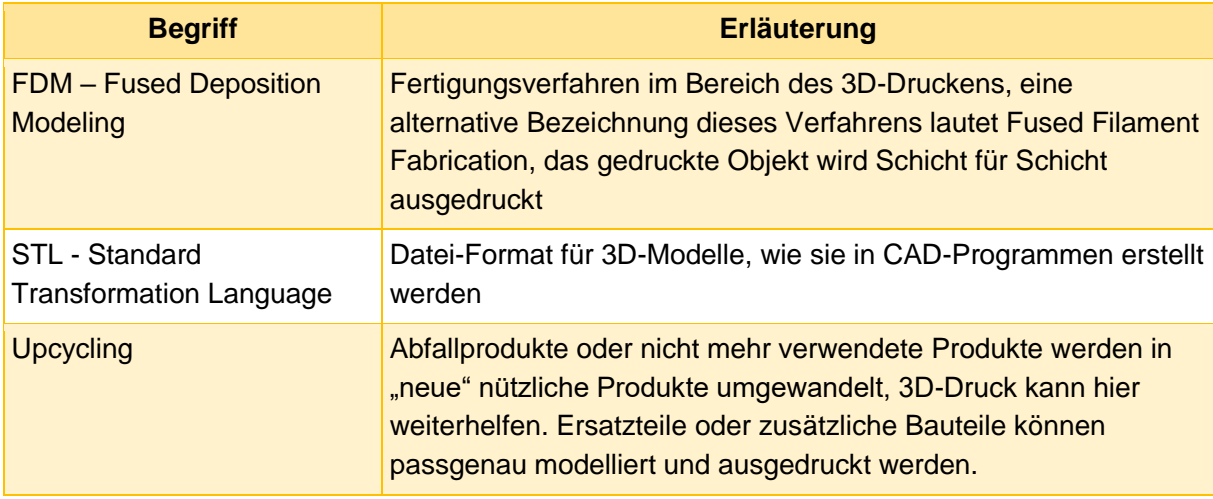